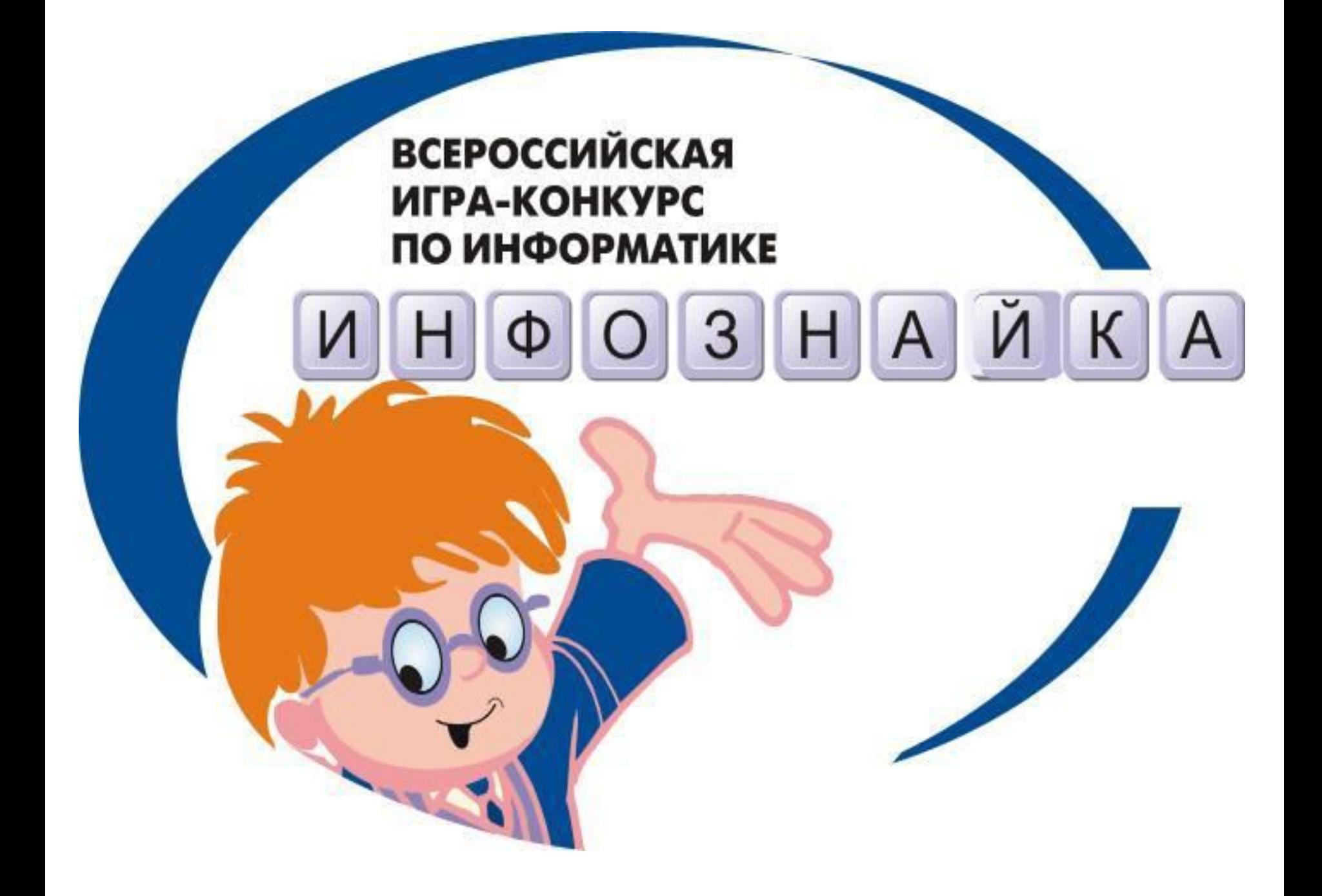

- **А1 (10).** На рисунках изображено указательное устройство ввода информации об относительном перемещении для компьютера. Устройство аналогично мыши по принципу действия и по функциям. Устройство называется:
- 1) клавиатура,
- 2) мышь,
- 3) трекбол,
- 4) дигитайзер.

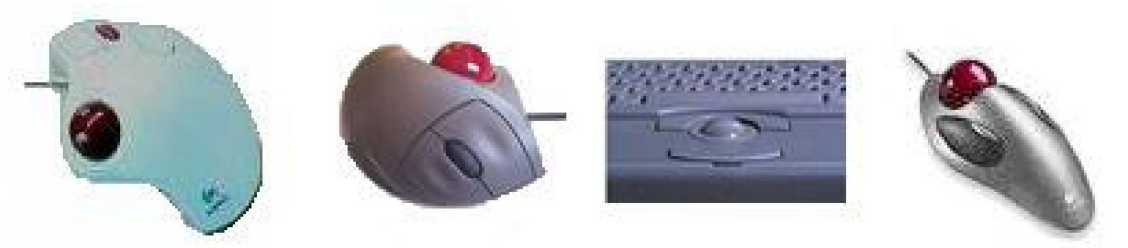

- **А2 (20).** Фрагмент рабочего стола на компьютере изображен на рисунке. Какую программу пользователь использует для создания анимаций?
- 1) Total Commander XP,
- 2) Adobe Reader 7.0,
- 3) Macromedia Flash MX,
- 4) Effect Studio.

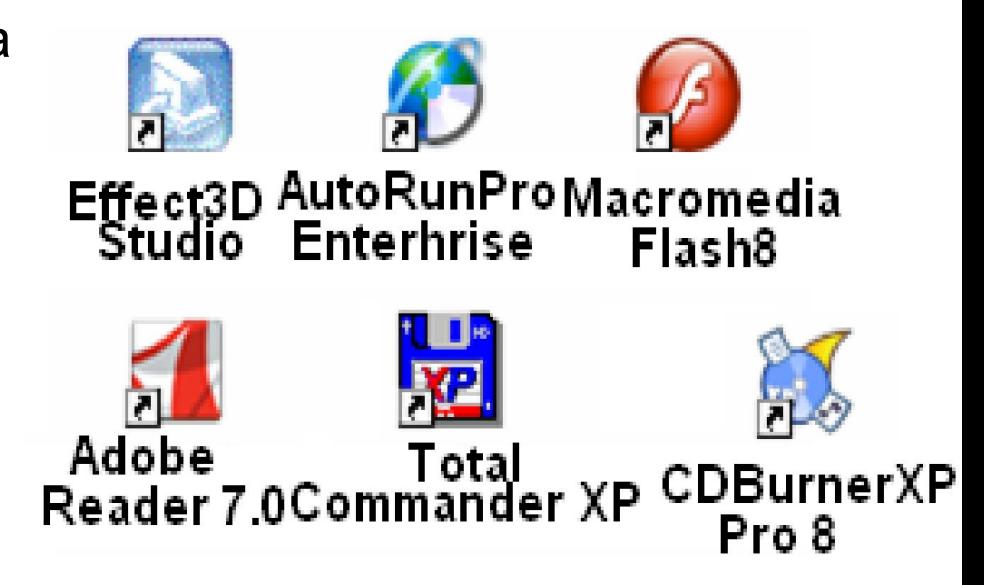

**А3 (20).** Ты, конечно, заметил, что курсор мыши часто меняется и принимает форму разных картинок. Из приведенных на рисунке картинок, какая группа содержит курсор, которого нет в Windows?

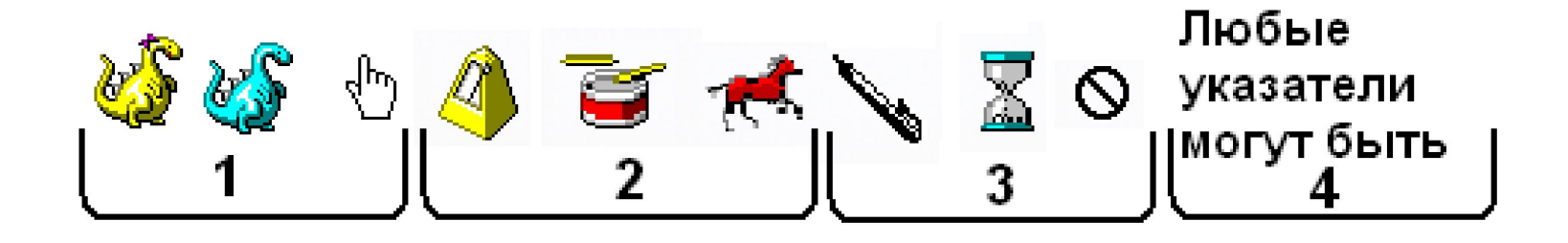

**А4 (30).** Инфознайка подготовил мультфильм в конструкторе мультфильмов. Чтобы показать его друзьям, он сохранил его в формате avi. Какая программа не сможет открыть файл для демонстрации мультфильма:

1) VLC media player,

2) Проигрыватель Windows Media,

- 3) Microsoft Office PowerPoint,
- 4) DivX Player.

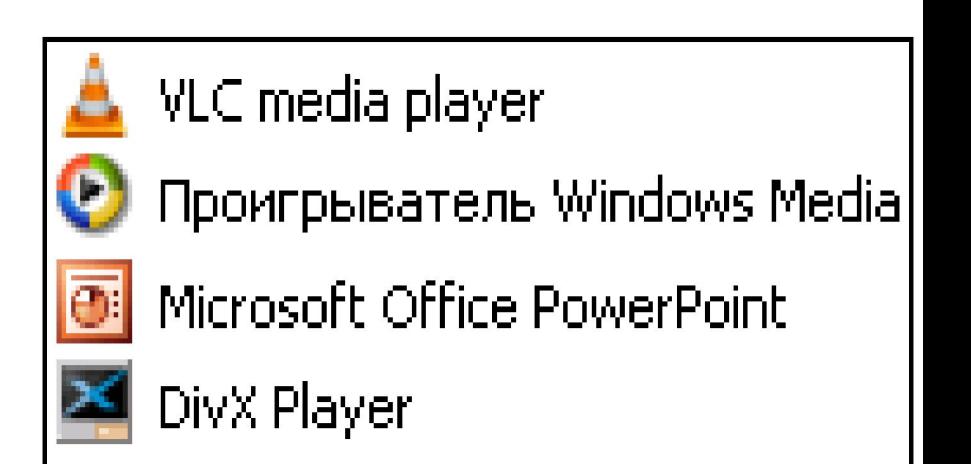

**А5 (30).** Известны следующие статистические данные: *Ежегодные потери правообладателей от продажи контрафактного программного обеспечения составляют миллиарды долл. В 2016 г в РФ продано 5 млн. экз. лицензионного программного обеспечения и 20 млн. экз. нелицензионного программного обеспечения.* Какая диаграмма верно отображает приведенные данные?

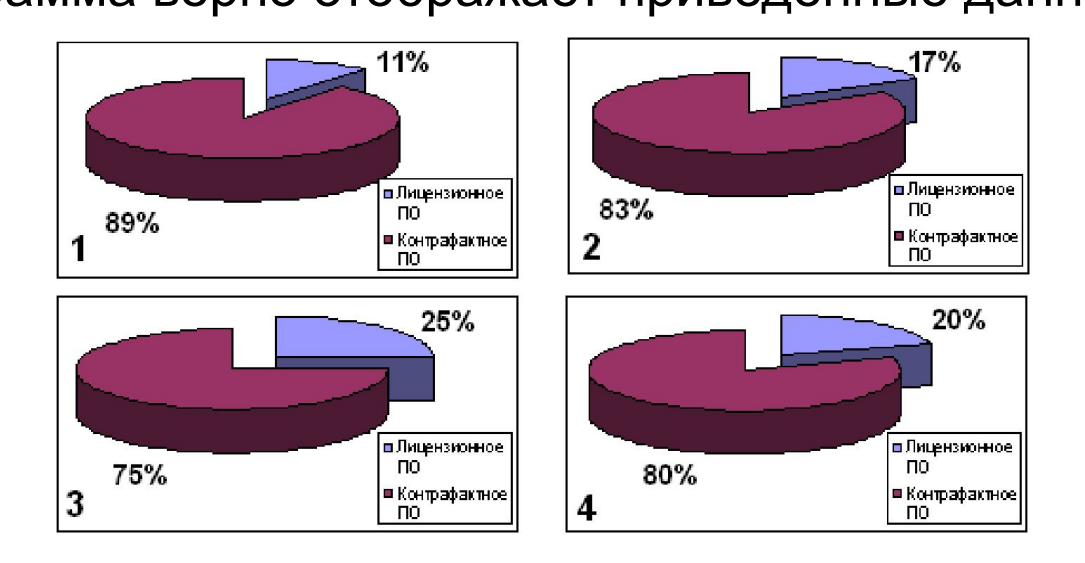

- **А6 (30).** Инфознайке понадобилось нарисовать печать. Какой программой ему лучше воспользоваться?
- 1) Corell Draw;
- 2) Word;
- 3) Paint;
- 4) PhotoShop.

**А7 (40).** В диаграмме, отражающей годы жизни ученых, внесших заметный вклад в информатику, одна фамилия указана неверно. Чья?

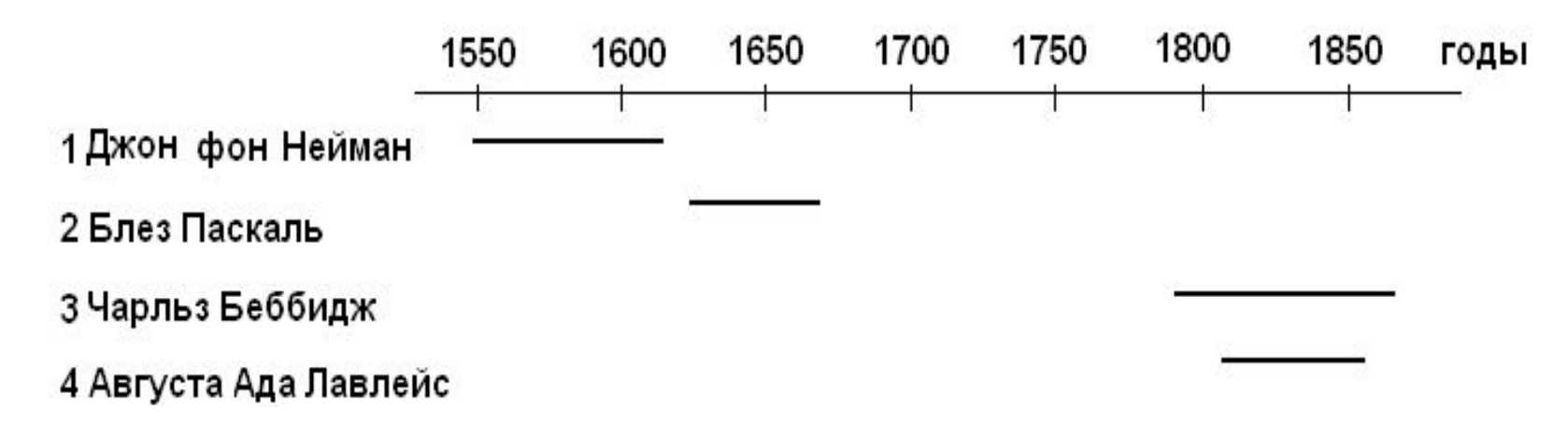

**А8 (50).** Вычисли пример (числа записаны в различных системах счисления). **10010<sub>2</sub> + 206<sub>7</sub> + 701<sub>8</sub> + 152<sub>10</sub>.** У тебя получилось в десятичной системе счисления:

- 1) 11069;
- 2) 723;
- 3) 786;
- 4) 764.
- **А9 (50).** Существует большое количество разнообразных типов баз данных. Какой тип баз данных в этом списке указан неверно?
- 1) база данных показателей;
- 2) математическая;
- 3) демонстрационная;
- 4) лексикографическая.

**А10 (50).** Какое пересечение множеств соответствует логическому выражению А∩(¬В∩С)?

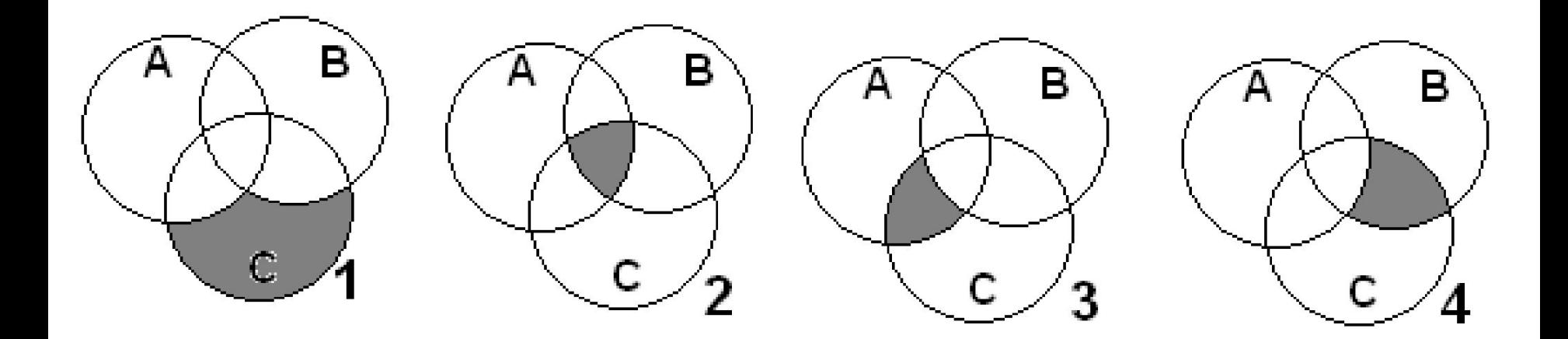

## **А11 (10).** Устройства, изображенные на рисунке, называются…

- 1) трэкболл,
- 2) дигитайзер,
- 3) GPS-приемник,
- 4) джойстик.

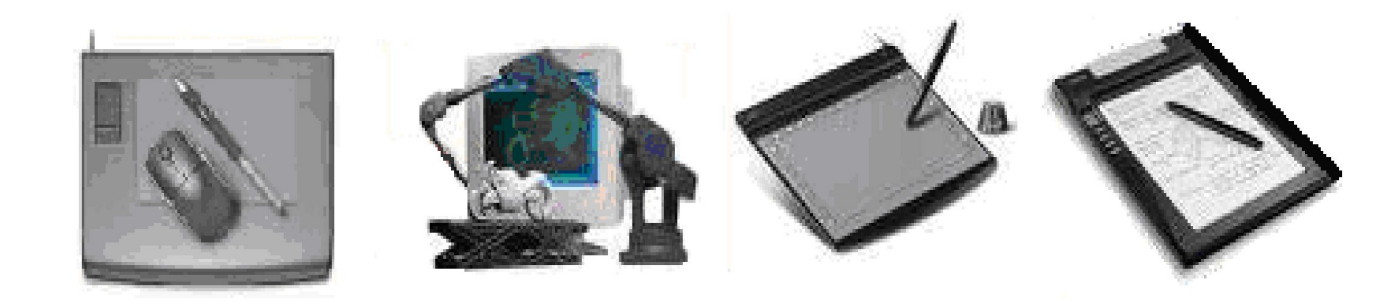

## **А12 (20).** На рисунке представлена панель инструментов:

- 1) рецензирование;
- 2) настройка изображения;
- 3) Веб-компоненты;
- 4) Формы.

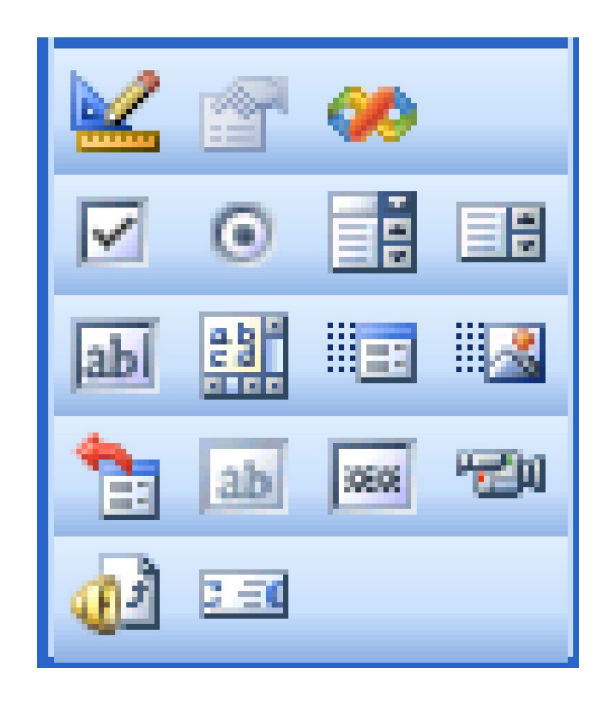

**А13 (30).** Для записи математических выражений и формул в текстовом редакторе Word надо воспользоваться вставкой объекта: 1) Acrobat Control for ActiveX;

- 2) Microsoft Equation 3.0;
- 3) RedWizCtrl;
- 4) Adobe Acrobat Document.

**А14 (40).** В системе Word файлы можно сохранять в разных форматах. На рисунке представлены ярлыки форматов Word и типы файлов. Установите между ними верное соответствие.

- 1) 1-д, 2-в, 3-а, 4-г, 5-б; 2) 1-г, 2-в, 3-б, 4-д, 5-а;
- 3) 1-в, 2-д, 3-г, 4-б, 5-а;
- 4) 1-г, 2-б, 3-в, 4-д, 5-а.

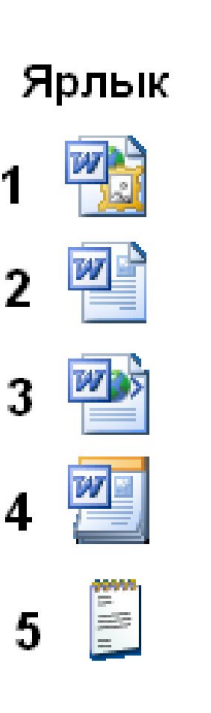

Тип файла

- а текстовый документ
- б формат RTF
- Документ XML B.
- **MHTML Document**
- Шаблон Microsoft Word Д

**А15 (10).** Какой раздел меню «Пуск» надо выбрать, чтобы установить дату и время на компьютере?

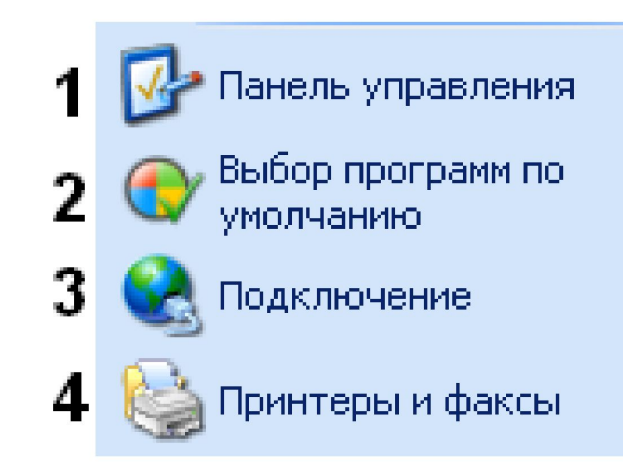

**А16 (10).** Все иконки, кроме одной, относятся к разделу меню Пуск-Все программы-Стандартные. Какой ярлычок лишний?

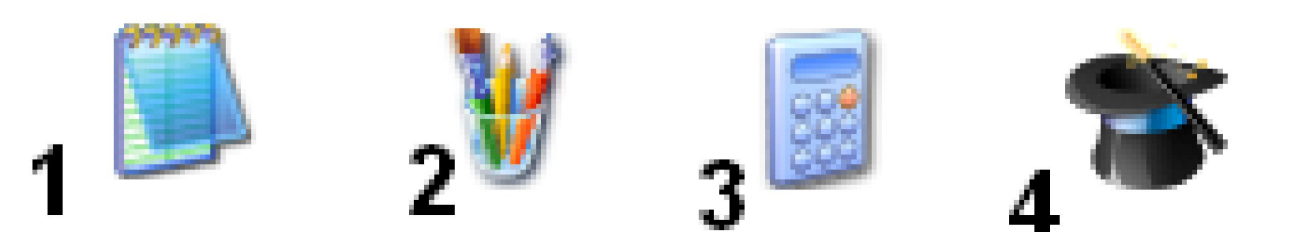

**А17 (30).** Одна иконка из изображенных на рисунке не является ярлычком программы Microsoft Office. Какая?

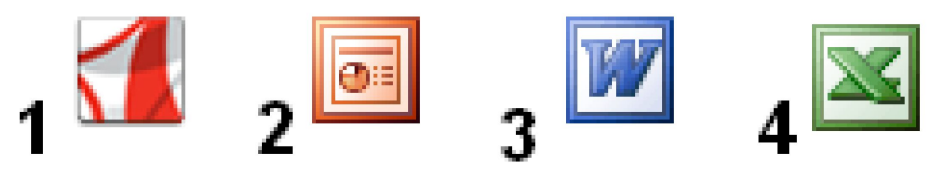

**А18 (30). Skype** – это

- 1) система поддержки видеообщения в сети;
- 2) почтовый сервер;
- 3) браузер;
- 4) система мультиконференций.

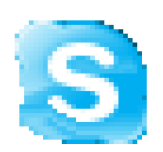

**А19 (30).** У Миши компьютер с эргономичной клавиатурой, у Кати компьютер с лазерной мышкой, у Оли к компьютеру есть колонки. Какой компьютер у Саши?

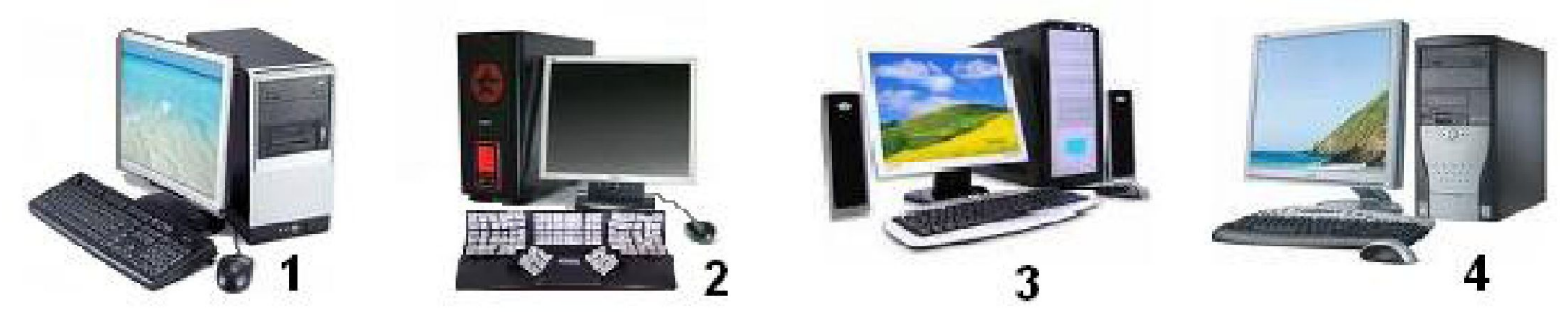

**А20 (40).** Ниже представлены портреты или фотографии ученых, чьи имена связаны с информатикой, но надписи под ними неверные, кроме одной. Какой?

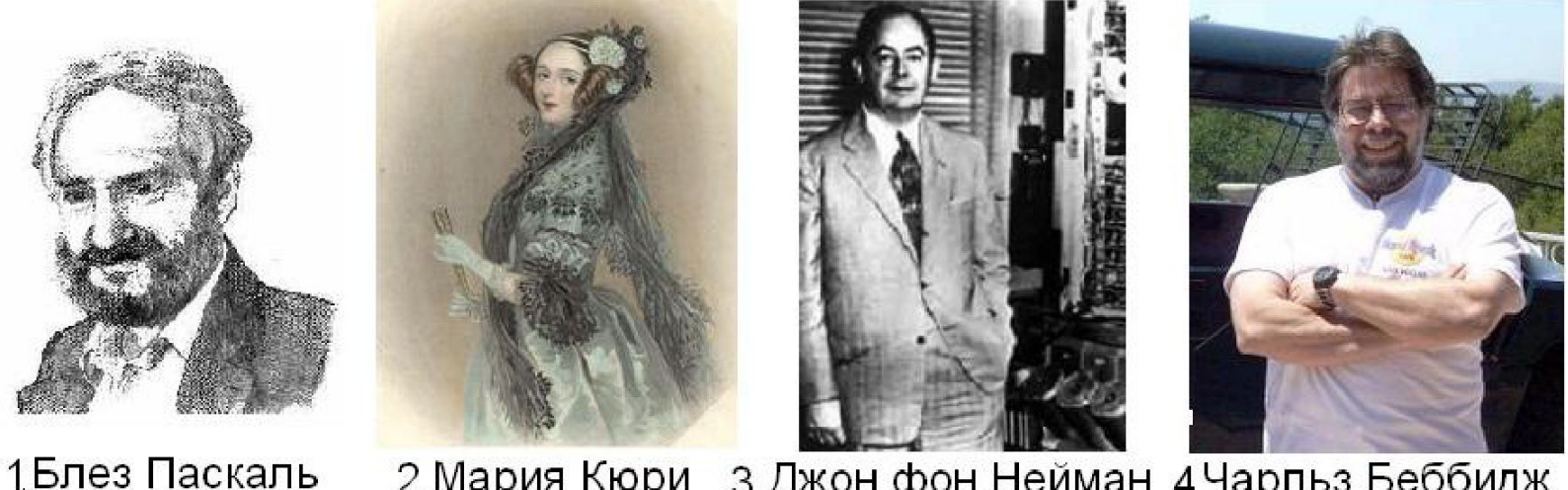

2 Мария Кюри 3 Джон фон Нейман 4 Чарльз Беббидж

**А21 (10).** Все ярлычки, кроме одного, относятся к одному типу программных продуктов. Какой ярлычок лишний?

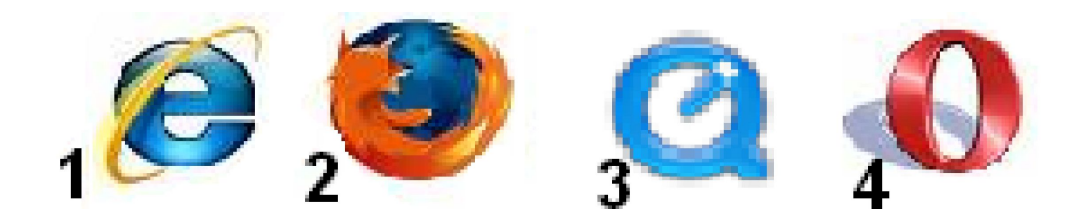

## **А22 (30).** На рисунке изображена:

- 1) видеоплата;
- 2) винчестер;
- 3) материнская плата;
- 4) дисковод.

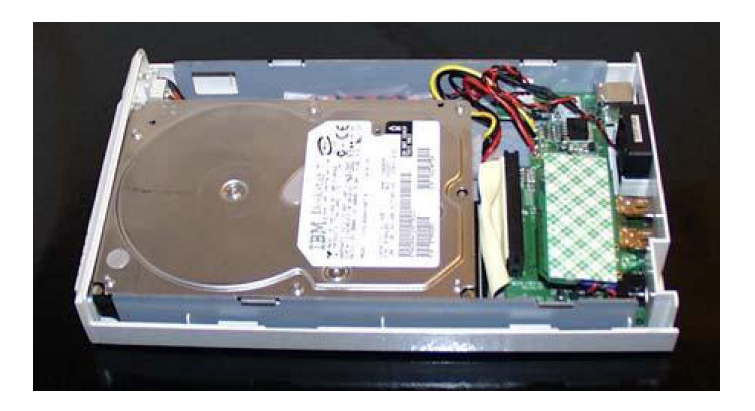

- **А23 (20).** Они бывают: механические, оптические, лазерные, индукционные. Речь идет о:
- 1) компьютерной мыши; 2) принтере; 3) сканере; 4) мониторе.
- **А24 (20).** Они бывают: на основе электронно-лучевой трубки, жидкокристаллические. Речь идет о:
- 1) компьютерной мыши; 2) принтере; 3) сканере; 4) мониторе.

**А25 (20).** Они бывают: матричные, струйные, лазерные. Речь идет о: 1) компьютерной мыши; 2) принтере; 3) сканере; 4) мониторе.

- **А26 (30 баллов)** Определи, какое максимальное количество файлов размером 484582 б может разместиться на дискете объемом 1,44 Mb:
- 1) Четыре, 2) Два, 3) Три.

**А27 (20 баллов)** Графические файлы могут иметь все расширения, указанные в списке.

- 1) \*.rtf, \*.bmp, \*.com 2) \*.tif, \*.zip, \*.bmp
- 3) \*.jpg, \*.bmp, \*.tif 4) \*.rtf, \*.bmp, \*.jpg
- **А28 (40 баллов)** Студент перед сдачей курсовой работы решил пронумеровать страницы, однако, увлекшись работой он пронумеровал страницы следующим образом: **1,2,3,4,5,6,7,10,11,12,13,14,15,16,17,20.** В какой системе считал страницы студент и сколько страниц в действительности содержит работа.
- 1. 16, 20
- 2. 8, 16
- 3. 10, 20
- 4. 10, 16